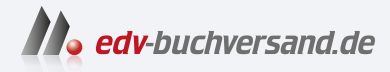

# Einstieg in Kali Linux Penetration Testing und Ethical Hacking mit Linux

**[» Hier geht's](https://www.edv-buchversand.de/product/itp-0734/Einstieg%20in%20Kali%20Linux)  direkt zum Buch**

DAS VORWORT

Dieses Vorwort wird Ihnen von www.edv-buchversand.de zur Verfügung gestellt.

# **Einleitung**

Es ist noch nicht lange her, dass Hacking eher ein Tabu war, und es gab auch keine Schulungen dazu. Aber inzwischen hat sich die Erkenntnis breitgemacht, dass auch ein offensiver Ansatz einen Mehrwert für die IT-Sicherheit liefert. Diese neue Herangehensweise wird von vielen Organisationen aller Größen und Branchen begrüßt: Staatliche Stellen machen inzwischen Ernst mit offensiver Sicherheit, Regierungen geben auch offiziell zu, dass sie daran arbeiten.

Für das Sicherheitskonzept einer Organisation spielen vor allem Penetrationstests eine wichtige Rolle. Richtlinien, Risikobewertungen, Notfallpläne und die Wiederherstellung nach Katastrophen sind zu unverzichtbaren Maßnahmen zum Erhalt der IT-Sicherheit geworden und genauso müssen auch Penetrationstests in die Gesamtplanung für die Sicherheit aufgenommen worden. Mit solchen Tests können Sie erkennen, wie Sie vom Feind wahrgenommen werden. Das kann zu vielen überraschenden Entdeckungen führen und Ihnen kostbare Zeit geben, um Ihre Systeme zu verbessern, bevor es einen echten Angriff gibt.

### **Warum Kali Linux?**

Für das Hacking stehen heutzutage viele gute Werkzeuge zur Verfügung. Viele davon sind nicht einfach nur »da«, sondern laufen aufgrund der langjährigen Entwicklungszeit auch sehr stabil. Noch schwerer wiegt für viele die Tatsache, dass die meisten dieser Tools kostenlos erhältlich sind.

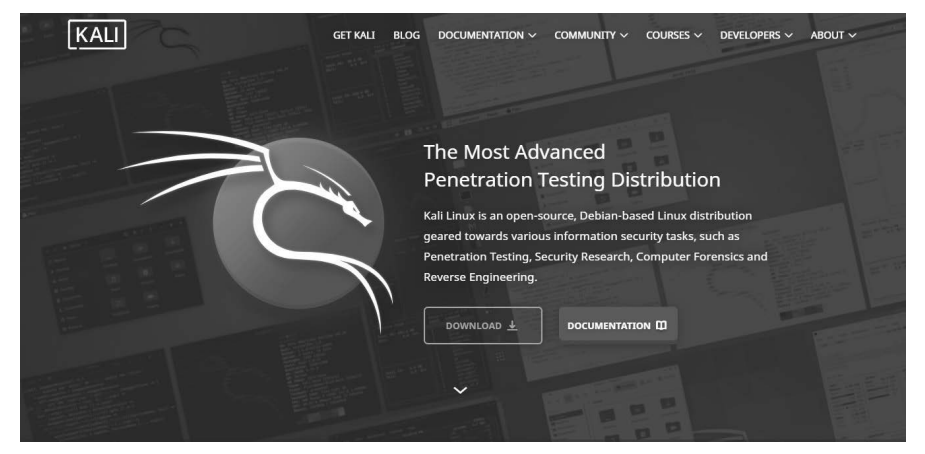

**Abb. 1:** Kali Linux Homepage

Es ist zwar schön, dass diese Werkzeuge kostenlos verfügbar sind, aber Sie müssen sie erst einmal finden, kompilieren und installieren, bevor auch nur der einfachste Penetrationstest durchgeführt werden kann. Auf den modernen Linux-Betriebssystemen geht das zwar relativ einfach, aber für Neulinge kann es immer noch eine abschreckende Aufgabe sein. Auch für Fortgeschrittene ist es mühsam, alle Tools erst mal zusammenzusuchen und zu installieren.

Die Security-Community ist glücklicherweise eine sehr aktive und freigiebige Gruppe. Mehrere Organisationen haben unermüdlich daran gearbeitet, verschiedene Linux-Distributionen für Hacking und Penetrationstests zu erstellen. Eine Distribution (kurz Distro) ist eine Variante von Linux. Für Hacking und Penetrationstests gibt es Linux-Distros, wie:

- **E** Parrot Security OS
- BlackBox
- $\blacksquare$  BlackArch
- **E** Fedora Security Spin
- Samurai Web Testing Framework
- Pentoo Linux
- DEFT Linux
- $\blacksquare$  Caine
- Network Security Toolkit (NST)
- $\blacksquare$  Kali Linux

Die bekannteste Distro für Penetrationstests ist Kali Linux.

Mit Kali Linux erhalten angehende Sicherheitsexperten, Pentester und IT-Verantwortliche eine umfangreiche Plattform, um digitale Attacken zu planen und durchzuführen.

#### **Warum sollte man das tun wollen?**

Einerseits, um sich mit potenziellen Angriffen auf die eigenen Systeme auseinanderzusetzen, und zum Zweiten, um interne und externe Schwachstellen besser zu verstehen.

Sollte es so etwas wie ein »Hacker-Betriebssystem« geben, dann trifft diese Bezeichnung wohl am ehesten auf Kali Linux zu. Diese Linux-Distribution ist standardmäßig schon voller Tools, die Sicherheitsexperten und IT-Verantwortlichen entweder den Schlaf rauben oder ihre Augen glitzern lassen.

Kali Linux enthält eigentlich nichts Exklusives – man kann sich jedes Tool, jede Software und jedes Skript auf jedem beliebigen Linux installieren –, dennoch greifen viele Sicherheitsforscher zu Kali.

Die meisten Programme samt den passenden Einstellungen werden bereits mit der Installation von Kali mitgeliefert. Viele der neuen Tools tauchen auch zuerst in den Kali-Repositories auf – auch wenn diese noch nicht ganz stabil sind. Ein weiterer Grund ist, dass Kali sich sehr gut als isolierte Umgebung betreiben lässt. Sollte doch mal etwas schiefgehen, kann das System rasch neu installiert werden und man kann von vorne anfangen – das ist natürlich um vieles besser, als sich eine Produktivumgebung komplett zu zerschießen.

#### **Hinweis**

Bevor Sie den Einsatz von Kali Linux erwägen, sollten Sie sich über eines klar sein: Kali ist nicht für jeden das Richtige! Beachten Sie, dass Kali eine Linux-Distribution ist, die speziell für professionelles Penetration Testing und Security Auditing ausgelegt ist. Daher empfiehlt es sich, diese nur zu verwenden, wenn Sie sie für diesen Zweck nutzen möchten. Es ist von Vorteil, wenn Sie bereits mit Linux vertraut sind, da es Ihnen die Arbeit erleichtert und Sie die in diesem Buch beschriebenen Tools so effizienter einsetzen können.

#### Vorsicht

Die falsche Anwendung von Security-Tools in Ihrem Netzwerk – vor allem ohne Erlaubnis – kann irreparablen Schaden mit erheblichen Folgen anrichten.

## **Über dieses Buch**

In diesem Buch werden keine Vorkenntnisse vorausgesetzt, aber Sie werden sich einen Gefallen tun, wenn Sie sich selbst mit Linux besser vertraut machen, das wird Ihnen die Arbeit mit diesen Tools erleichtern. Besuchen Sie einen Kurs, lesen Sie ein Buch $^1$ oder erkunden Sie Linux auf eigene Faust. Für diesen Rat werden Sie mir noch dankbar sein. Wenn Sie sich für Penetrationstests und Hacking interessieren, sind Linux-Kenntnisse auf lange Sicht gesehen unabdingbar.

Ich habe das Buch so aufgebaut, dass Sie es auch verwenden können, wenn Sie noch keine Erfahrungen mit Security-Assessments haben bzw. noch nicht mit Linux gearbeitet haben. Wenn Sie das Buch gelesen haben, sollten Sie als Penetrationstester – auch wenn Sie ein Anfänger sind – Security-Assessments mit Kali Linux erfolgreich durchführen können.

Um den Einstieg in die Welt von Kali Linux und Penetrationstests mit Kali Linux zu erleichtern, habe ich das Buch in drei Teile gegliedert.

<sup>1</sup> Linux – Praxiswissen für Ein- und Umsteiger von Christoph Troche (mitp) wäre ein kompaktes Einsteigerbuch

Einleitung

Im ersten Teil wird die Geschichte von Kali Linux beleuchtet und wie Sie Kali installieren und konfigurieren können, um es Ihren Anforderungen anzupassen. Außerdem finden Sie hier auch eine kurze Einführung in Linux, damit Sie, falls Sie Linux-Anfänger sind, trotzdem keine Probleme mit dem Einstieg in Kali Linux haben.

Anschließend zeige ich Ihnen im zweiten Teil, wie Sie am besten einen Penetrationstest aufbauen und wie Sie dabei die Tools von Kali Linux einsetzen. Bedenken Sie aber, dass der Teil nur eines der Modelle behandelt, die beschreiben, wie man einen Penetrationstest aufbauen kann.

Da Kali Linux sehr viele Tools für Security-Assessments mitliefert, werde ich Ihnen im dritten Teil ein paar Tools, die ich für nützlich halte, kurz vorstellen. Sie erfahren, wie Sie diese Tools einsetzen können, aber ich kann Ihnen nur empfehlen, sich mit allen Tools, die Sie für Ihre Security-Assessments benötigen, noch ausführlicher zu beschäftigen. Gerade in dieser Tätigkeit bestätigt sich der Spruch »Übung macht den Meister«. Je mehr Sie sich mit diesen Tools vertraut machen, desto besser und effektiver können Sie diese auch einsetzen.

Im Anhang finden Sie ein praktisches Glossar, eine Übersicht über die Meta-Pakete von Kali Linux sowie eine Checkliste für Penetrationstests, die Ihnen noch eine zusätzliche Hilfestellung gibt, um das Security-Assessment erfolgreich durchzuführen.